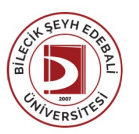

## BİLECİK ŞEYH EDEBALİ ÜNİVERSİTESİ SAĞLIK HİZMETLERİ MESLEK YÜKSEKOKULU

**ECZANE HİZMETLERİ**

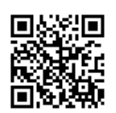

(2023-2024) Ders Bilgi Formu

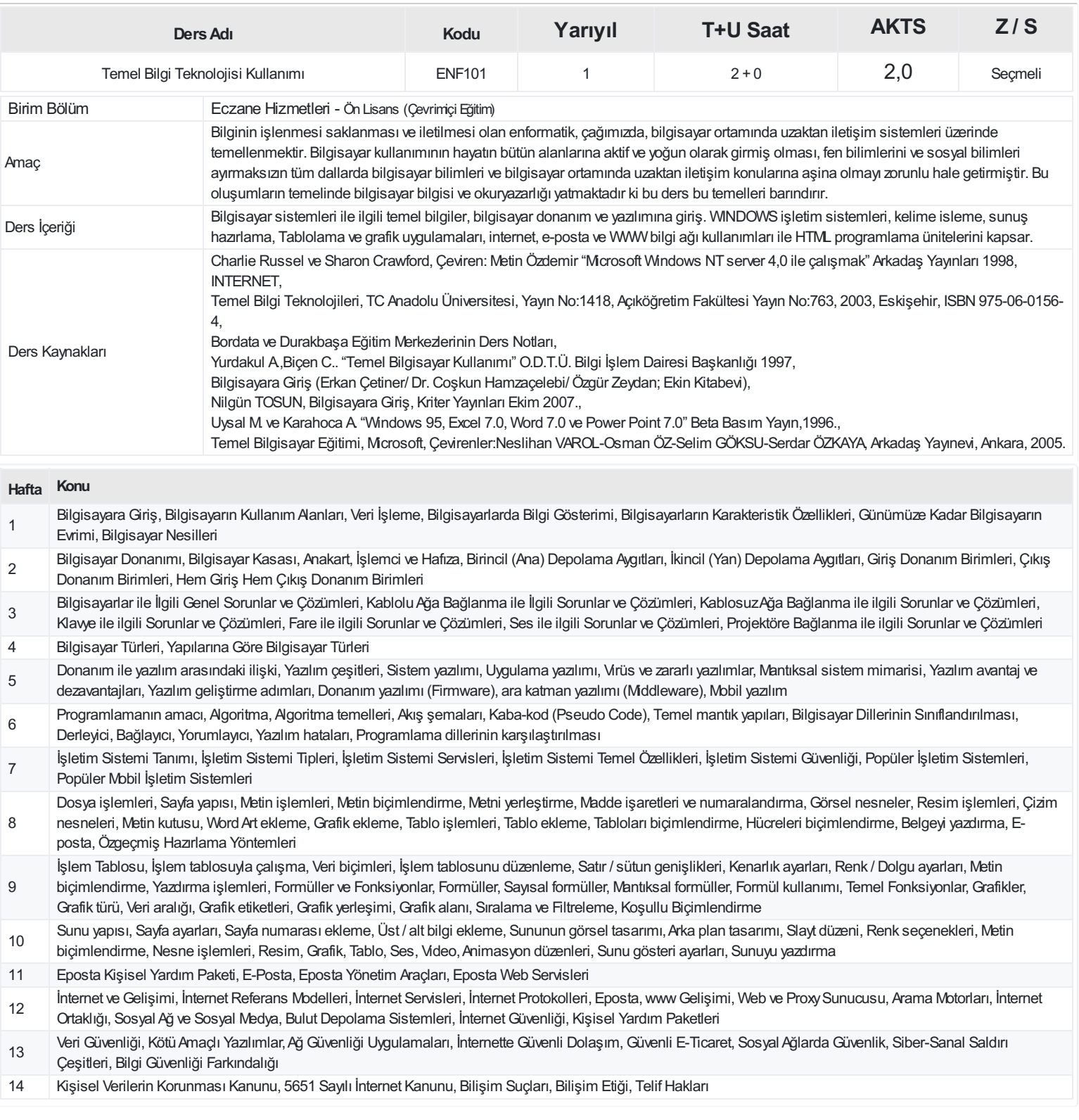

## **ProgramÇıktıları**

- 1 Sosyal, kültürel ve hukuksal hak ve sorumluluklara uygun hareket edebilme
- 2 Temel düzeyde kuramsal ve uygulamalı bilgileri kullanabilme
- 3 Alanıyla ilgili temel düzeydeki bir projede çalışabilme, bireysel veya ekip içinde sorumluluk alabilme ve karşılaştığı sorunları çözebilme
- 4 Toplumsal, bilimsel, kültürel ve mesleki etik değerlerin bilincinde olabilme
- 5 Alanı ile ilgili bilgi, beceri ve yetkinlikleri yaşam boyu öğrenme bilinciyle güncelleyip kendini kişisel ve mesleki olarak geliştirebilme
- 6 Bir yabancı dilde temel düzeyde iletişim kurabilme
- 7 Alanıyla ilgili konularda bilişim ve iletişim teknolojilerini kullanabilme ve mesleki bilgilerini yazılı ve sözlü iletişim yoluyla aktarabilme
- 8 Alanıyla ilgili temel düzeydeki bilgi ve becerileri kullanabilme, verileri yorumlayıp değerlendirebilme ve olası sorunları tanımlayıp çözümleyebilme
- 9 Alanıyla ilgili temel mesleki yasal mevzuatı anlayabilme
- 10 Alanıyla ilgili toplumun ve dünyanın gündemindeki olaylara duyarlı olup gelişmeleri izleyebilme
- 11 Kalite yönetimine uygun davranıp süreçlere katılabilme
- 12 Dış görünüm, kişisel bakım, tavır, tutum ve davranışları ile topluma örnek olabilme
- 13 Bireyve halk sağlığı, çevre koruma ve iş güvenliği konularının bilincinde olabilme
- 14 Diğer sağlık disiplinleri ile çalışabilme
- 15 Bireyin fizyolojisini temel düzeyde kavrayabilme

## **DersÖğrenme Çıktısı - ProgramÇıktıları (1 -5 PuanAralığı)**

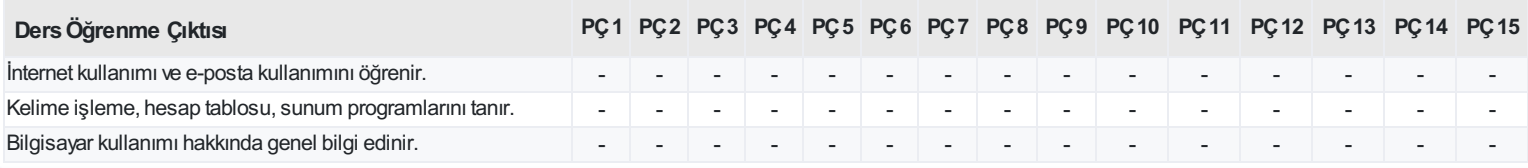

<https://ebs.bilecik.edu.tr/pdf/dersbilgigetir/385553>